# SITE MANAGER'S STCM QUICK TIPS & USER GUIDE

A Tool for Site Managers

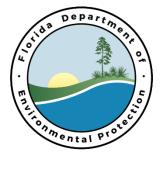

## SITE MANAGER'S STORAGE TANK CONTAMINATION MONITORING (STCM) QUICK TIPS & USER GUIDE

NOTE: This guide is meant to be a brief, supplemental guide for Site Manager use. For more advanced STCM guidance see the Oracle Storage Tank Contamination Monitoring (STCM) Petroleum Contamination Tracking (PCT) User's Guide (https://floridadep.gov/sites/default/files/oracle\_stcm\_guide.pdf).

#### TABLE OF CONTENTS

| I.   | Quick Tips                                                           |
|------|----------------------------------------------------------------------|
| II.  | Searching for a Facility                                             |
| III. | Verifying Property Owner & Related Parties5                          |
| IV.  | Checking for Multiple Discharges7                                    |
| V.   | Verifying Funding Caps & Deductibles8                                |
| VI.  | Generating a List of all Work Orders and Task Assignments9           |
| VII. | Creating a Schedule of Pay Item (SPI) Quantities10                   |
| VIII | Review/Retrieve an Existing SPI Quantities Record14                  |
| IX.  | Creating a Task Assignment (TA)15                                    |
| X.   | Updating Deliverable Due Dates, Received Dates, and Approved Dates20 |
| XI.  | Adding Response to Comments24                                        |
| XII. | Running Reports: Past Due Deliverables, Deliverables Due in 30 Days  |
| XIII | Accessing Historical Payment Data29                                  |
| XIV  | Access to Technical Document Review Tracking                         |

## I. QUICK TIPS

- 1. Your password cannot be a "real" or definable word, and it needs to have upper case, lower case, and a number in it to meet the password requirements.
- 2. Pressing the function F12 key executes a search or acts as the enter button.
- 3. Pressing the function F11 key clears the screen content.
- 4. The door button lets you exit to the previous screen:  $\mathbf{\Pi}$
- 5. Pressing the control (Ctrl) button at the same time as the "L" button will create drop down lists, where applicable, for select fields. Alternatively, this button will also expand a list of values: 1
- 6. Pressing the control (Ctrl) button at the same time as the "E" button will expand an Editor field for easier editing, or to read the entire entry when it is cut off.
- 7. The DEP STCM Reports Website can be found here:
- 8. <u>https://floridadep.gov/waste/petroleum-restoration/content/database-reports-site-files</u> The STCM Database Codes List can be downloaded here:
  - a. https://fldep.dep.state.fl.us/www\_stcm/reports/Public\_Code\_Tables\_Report\_ P.asp
- 9. When on a cell that has a List of Values available, the text "List of Values" shows in the grey bar at the bottom of the STCM Screen.

| Record: 2/? | List of Values |  |
|-------------|----------------|--|
|             |                |  |

#### **II.** SEARCHING FOR A FACILITY

1. To log into STCM, Enter your Username and Password. Enter "ORAPROD" into the Database field and click Connect.

| Oracle Fusion Middleware Forms Services | Ŷ                            | - | ×   |
|-----------------------------------------|------------------------------|---|-----|
| <u>W</u> indow                          |                              | O | LE. |
|                                         |                              |   |     |
|                                         |                              |   |     |
|                                         |                              |   |     |
|                                         |                              |   |     |
|                                         |                              |   |     |
|                                         |                              |   |     |
|                                         | Logon beessessessessessesses |   |     |
|                                         | Username:                    |   |     |
|                                         | Password:                    |   |     |
|                                         | Database:                    |   |     |
|                                         | Cancel                       |   |     |
|                                         |                              |   |     |
|                                         |                              |   |     |
|                                         |                              |   |     |
|                                         | FLICION                      |   |     |

2. Select Storage Tank Contamination Monitoring. Note, you can update your personal information (email, phone, etc.) and your password at this main screen. When the News icon is yellow, there is News that has not yet been reviewed.

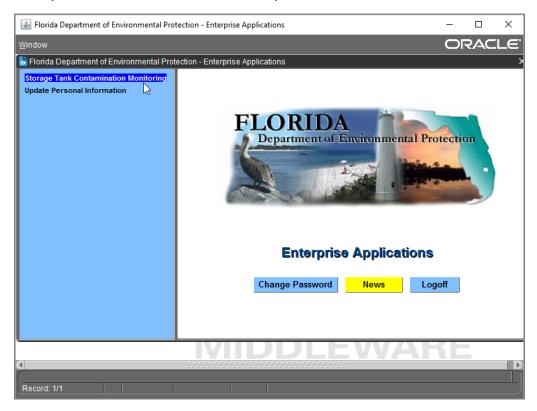

- Florida Department of Environmental Protection Enterprise Applications  $\times$ Compliance CLeanup COdes Registration Search/Query STatistics RePorts Help Exit Window ORACLE Storage Ta Discharge Information Imminent Threat Cleanup Site Manager Assignment Department Program Application and Eligibility Data Entry PCT Accounting Discharge Score Entry Facility Cap and Deductible Information PAC Ceiling PCPP Discharge Ceiling Ineligible Facilities and Reason(s) Partially Eligible Facilities and Reason(s) Pending Program Applications and Reason(s) History PCT Conversion Exceptions mental pro Reference Codes Þ Search and Query Tas<u>k</u>s PCT Contractor Information NPDES Invoices Storage Tank/Contamination Tracking l Þ Record: 1/1
- 3. Select "Cleanup" and "Discharge Information".

4. Enter the 7-digit facility ID and press the F12 button on your keyboard.

| 🛃 Florida Department                      | of Environmental Protection - Enterprise Applications – 🗆 🗙                                                                                                    |
|-------------------------------------------|----------------------------------------------------------------------------------------------------|
| Eacility Discharge                        | Tasks Rayr Codes Media Poll Comments Utilities History RePorts Help Exit ORACLE                                                                                                    |
| 🔒 🔔 📭 🚱 😭                                 |                                                                                                    |
| storage Tank/Conta                        | mination Tracking - Discharge Information                                                                                                    |
| Facility Statu                            | 8512548     CIRCLE K #2707329     Facility Cleanup Status     ONGO       s     237 HWY 98 N     Highest Discharge Score     51                                                                                                    |
| OPEN                                      | OKEECHOBEE Florida Discharge Record 1 of 2                                                                                                    |
| Cleanup<br>Info                           | Info Source     I     PLIRP (INSURANCE)     Discharge Score     51       Lead Agency     BPSS     BUREAU OF PETROLEUN     Score Effective Date     07/06/2011       Cleanup Required*     R     CLEANUP REQUIRED     Score Effective Date     07/06/2011 |
| Discharge<br>Info                         | Discharge Date*     08/21/1989     Inspection Date     10/05/1989       Combined With     Cleanup Status/Date     RA     01/24/2003                                                                                                    |
| Eligibility<br>and<br>Application<br>Info | Application Received Program Lead Status Letter Sent Redetermined?                                                                                                    |
| <u> </u>                                  | POT_DISCHARGE                                                                                                    |
| Press the UP or DOW                       |                                                                                                    |
| Record: 1/?                               |                                                                                                    |

#### **III. VERIFYING PROPERTY OWNER & RELATED PARTIES**

1. Select "Facility" and "Registration".

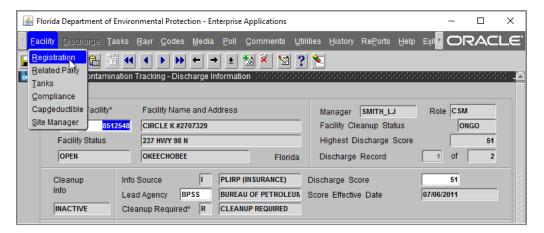

2. Verify the current owner name and contact information.

| Facility Type *<br>Financial Resp | A RETAIL STATION                                                               | DEP Contract Owned *                    |
|-----------------------------------|--------------------------------------------------------------------------------|-----------------------------------------|
| nsurance Comp                     | Coverage Period                                                                | 12/01/2014 12/01/2016                   |
| Cleanup Status                    | ONGO ONGOING                                                                   | Effective 03/07/2005                    |
| Owner Name<br>Address<br>Address2 | GASOLINE STATION CORPORATION<br>123 PETROLEUM LANE<br>ATTN: STORAGE TANK REGIS | Primary Role ACCT OWN<br>Owner ID# 4045 |
| City/St/Zip                       | TALLAHASSEE, FL 32301                                                          | Begin Date 05/20/1994                   |
| Last Updated                      | 04/05/2017 Phone 850-867-5309 Ext                                              | Bad Address? N                          |
| Contact                           | B. KIND: 850-867-5309                                                          | Registr Coord                           |
| Email Address                     | BKIND@GAS.COM                                                                  | 3                                       |

3. Related parties can be identified exiting the screen and selecting "Facility" and "Related Party".

| ***************************** |
|-------------------------------|
| Begin End                     |
| o 05/20/1994                  |
| 5 05/20/1994                  |
| <b>08/01/1986</b> 05/20/1994  |
| 01/01/1985 05/20/1994         |
|                               |
|                               |
|                               |

4. There is a Role for CU Responsible Party that can be added by emailing <u>tankregistration@dep.state.fl.us</u> the CU Responsible Party Name, Contact, Address and Phone Number.

| 🕌 Florida Department of Environme  | ental Protection - Enterprise Applications (BETA Testing/Training) | - 1 | o x   |
|------------------------------------|--------------------------------------------------------------------|-----|-------|
| Eacility_Detail Comments RePo      | nts <u>H</u> elp E <u>x</u> it <u>W</u> indow                      |     | CLE". |
| 🔒 🗎 🗣 🔚 🔁 📢                        |                                                                    |     |       |
| 🚡 Storage Tank / Contamination Tra | acking - Related Party 000000000000000000000000000000000000        |     | ×     |
| Na                                 | ame GATE PETROLEUM CO.                                             |     |       |
| Num                                | nber 29167 FEIN                                                    |     |       |
| Addr                               | 9540 SAN JOSE BLVD                                                 |     |       |
|                                    |                                                                    |     |       |
|                                    | y/ST JACKSONVILLE FL 32217                                         |     |       |
|                                    | ione (904)737-7220 Ext. Bad Address                                |     |       |
|                                    | tact T E BLACKWELDER                                               |     |       |
| Email Add                          |                                                                    |     |       |
| Registr Coordin                    |                                                                    |     |       |
| Last Update                        | d on 03/01/1997 By STCM                                            |     |       |
| Balance Due                        | Overage Time Stamp                                                 |     |       |
| FAC ID * Cty Facil                 | lity Name Role Begin Dt End Dt T Stat                              | h . |       |
| 9808604 48 GATE                    | E FUEL SERVICE RESP PTY 11/13/2006 Q CLOS A                        | -   |       |
| 8512944 48 PEAC                    | CE FOOD STORE TANK OWN 06/23/1989 09/01/1994 A OPEN                |     |       |
| 8519187 36 DEEP                    | LAGOON BOAT CLUB PF TANK OWN 07/16/1985 05/07/1986 A CLOS          |     |       |
| 8629592 16 PREC                    | CISION TUNE TANK OWN 12/03/1986 05/20/1994 C CLOS                  |     |       |
|                                    |                                                                    | -   |       |
|                                    |                                                                    |     |       |
| UTAU                               |                                                                    |     |       |

#### IV. CHECKING FOR MULTIPLE DISCHARGES

- 1. Search for the desired facility using the facility ID and the F12 button.
- 2. Locate the "Discharge Record" section on the Discharge Information page. Note, the example below has two discharges (1 of 2).
- 3. Use the arrows at the top of the Discharge Information page to navigate between discharges.

| 🛓 F   | lorida Department of                | Environmental Protecti          | on - Enterprise A            | pplications       |                          |                 | _           |             | ×   |
|-------|-------------------------------------|---------------------------------|------------------------------|-------------------|--------------------------|-----------------|-------------|-------------|-----|
| < Ea  | cility <u>D</u> ischarge <u>T</u> a | asks <u>R</u> avr <u>C</u> odes | <u>M</u> edia <u>P</u> oll ( | ⊇omments <u>U</u> | tilities <u>H</u> istory | RePorts Hell    |             |             | L€. |
|       | 🗎 📭 🚱 🚺                             |                                 | ← <u>→</u> ± ±               | 1 🕺 😒 🕯           | ? 🔌                      |                 |             |             |     |
| 🛃 Sto | orage Tank/Contamir                 | nation Tracking - Disch         | arge Informatior             | n 2000-000        |                          |                 |             |             | × . |
|       |                                     |                                 |                              |                   |                          |                 |             |             |     |
|       | Co / Facility*                      | Facility Name                   | and Address                  |                   | Manager                  | SMITH_LJ        | Role CSM    |             |     |
|       | 47 851                              | 2548 CIRCLE K #270              | 7329                         |                   | Facility C               | leanup Status   | ON          | IGO         |     |
|       | Facility Status                     | 237 HWY 98 N                    |                              |                   | Highest I                | Discharge Score |             | 51          |     |
|       | OPEN                                | OKEECHOBEE                      |                              | Florida           | Discharge                | e Record        | 1 of        | 2           |     |
|       |                                     |                                 |                              | ,                 |                          |                 |             |             | 2   |
|       | Cleanup                             | Info Source                     | I PLIRP (II                  | NSURANCE)         | Discharge S              | core            | 51          |             |     |
|       | Info                                | Lead Agency BPS                 | SS BUREAU                    | OF PETROLEUM      | Score Effecti            | ve Date         | 07/06/2011  |             |     |
|       | INACTIVE                            | Cleanup Required*               | R CLEANU                     | P REQUIRED        | j                        |                 |             |             |     |
|       | Discharge                           | Discharge Date*                 | 08/21/1989                   | Inspe             | ection Date              | 10/05/19        | 89          |             |     |
|       | Info                                | Combined With                   | <b></b>                      | Clear             | nup Status/Dat           | e RA            | 01/24/2003  |             |     |
|       | Eligibility                         | Application                     | Clear                        | aun               |                          | Determination   |             |             |     |
|       | and                                 | Received                        | Program                      | Lead              | Status                   | Letter Sent     | Redetermine | d?          |     |
|       | Application                         | 08/24/1989                      | P                            | R                 | E                        | 08/08/1990      | N 🔼         |             |     |
|       | Info                                |                                 |                              |                   |                          |                 |             |             |     |
|       |                                     |                                 |                              |                   |                          |                 |             |             |     |
|       |                                     |                                 |                              |                   |                          |                 |             |             |     |
| l     |                                     |                                 |                              |                   |                          |                 |             | PCT_DISCHAR |     |
|       |                                     |                                 |                              |                   |                          |                 |             |             | D   |
|       | s the UP or DOWN a                  |                                 |                              |                   | <b>`</b>                 |                 |             |             |     |
| Reco  | ord: 1/?                            |                                 |                              |                   |                          |                 |             |             | —)  |
|       |                                     |                                 |                              |                   |                          |                 |             |             |     |

The first discharge date was on 08/21/1989, and is in the "P" cleanup program, or the Petroleum Liability and Restoration Insurance Program (PLRIP) cleanup program. See the STCM Database Codes list under Quick Tips for other STCM code definitions. Common Cleanup Program codes include: A for ATRP, C for PCPP, E for EDI, I for IVPSS, J for Judgement, K for SETAG (settlement agreement), L for LUST, O for Other, P for PLRIP, S for SRFA, and T for NPCO (non-program consent order).

## V. VERIFYING FUNDING CAPS & DEDUCTIBLES

- 1. Search for the desired facility using the facility ID and the F12 button.
- 2. Select "Facility" and "Capdeductible".

| 🕌 Florida Department of       | Environmental Protection                   | - Enterprise A             | oplications        |                         |                          | _           |               | :  |
|-------------------------------|--------------------------------------------|----------------------------|--------------------|-------------------------|--------------------------|-------------|---------------|----|
| Eacility Discharge I          | asks <u>R</u> ayr <u>C</u> odes <u>M</u> e | edia <u>P</u> oll <u>C</u> | omments <u>U</u> t | ilities <u>H</u> istory | RePorts Help             |             | RACLE         | Ξ. |
| Registration                  |                                            | ) <b>→</b> ± ±             | ) 🕺 😒 🤋            | • •                     |                          |             |               |    |
| Related Party<br>Tanks        | nation Tracking - Dischar                  | ge Information             |                    |                         | •••••••••••••••••        |             |               | 9  |
| Compliance                    |                                            |                            |                    |                         |                          |             |               |    |
| Capdeductible<br>Site Manager | Facility Name an                           | d Address                  |                    | Manager                 | SMITH_LJ                 | Role CSM    | Л             |    |
| Site Manager 851              | 2548 CIRCLE K #27073                       | 29                         |                    | Facility Cl             | eanup Status             | 0           | NGO           |    |
| Facility Status               | 237 HWY 98 N                               |                            |                    | Highest D               | ischarge Score           |             | 51            |    |
| OPEN                          | OKEECHOBEE                                 |                            | Florida            | Discharge               | Record                   | 2 of        | 2             |    |
| Cleanup                       | Info Source                                | D DISCHAR                  | GE NOTIFICATI      | Discharge Sc            | ore                      | 51          |               |    |
| Info                          | Lead Agency BPSS                           | BUREAU                     | OF PETROLEUN       | Score Effectiv          | e Date                   | 07/06/2011  |               |    |
| INACTIVE                      | Cleanup Required*                          | R CLEANUE                  | PREQUIRED          |                         |                          |             |               |    |
| Discharge                     | Discharge Date*                            | 02/15/1994                 | Inspec             | ction Date              | 03/18/199                | 14          |               |    |
| Info                          | Combined With                              |                            | Clean              | up Status/Date          | RA                       | 07/21/2016  |               |    |
| Eligibility                   | Application                                | Clean                      | •                  |                         | Determination            |             |               |    |
| and<br>Application            | Received<br>03/23/1994                     | Program                    | Lead               | Status                  | Letter Sent<br>4/08/1994 | Redetermine | ed?           |    |
| Info                          | 0072011004                                 |                            |                    |                         |                          |             |               |    |
|                               |                                            |                            |                    |                         |                          |             |               |    |
|                               |                                            |                            |                    |                         |                          |             |               |    |
|                               |                                            |                            |                    |                         |                          |             | PCT_DISCHARGE | ĺÐ |
| Program Cap and Deduc         |                                            |                            |                    |                         | _                        | _           |               |    |
| Record: 2/2                   |                                            |                            |                    |                         |                          |             |               | ٦  |

3. Verify program eligibility, funding cap amount, and if the deductible has been paid.

 $\mathbf{n}$ 

| 🚳 Florida Department of Environmental Protection - Ente          | rprise Applications                       | - 🗆 X               |
|------------------------------------------------------------------|-------------------------------------------|---------------------|
| Re <u>P</u> orts <u>Project</u> <u>H</u> elp Exit <u>W</u> indow |                                           | ORACLE <sup>.</sup> |
|                                                                  | 👱 ங 🌂 🖻 🦹                                 |                     |
| ᡖ Storage Tank/Contamination Tracking - Discharge Cle            | anup Acct. Cap, Deductible & Paid Figures |                     |
| Facility Details Payment Information                             |                                           |                     |
| Discharge Cleanup                                                | Account * Cap. Deductible & Paid Fig      | gures               |
| Co Facility * Facility Name                                      | Date* Prg   Amount                        | Amount Paid         |
| 47 8512548 CIRCLE K #2707329                                     | 02/15/1994 P A 400000                     | 500 500 🔶           |
|                                                                  |                                           |                     |
|                                                                  |                                           |                     |

## VI. GENERATING A LIST OF ALL WORK ORDERS AND TASK ASSIGNMENTS

1. Select "Cleanup", "Workorder", "Work Order", and "Query".

| S Florida Department of Environmental Protection - Enterprise Applications |                                                |                                                     |                              |     |  |  |
|----------------------------------------------------------------------------|------------------------------------------------|-----------------------------------------------------|------------------------------|-----|--|--|
| Compliance                                                                 | CLeanup COdes Registration Search/Query        | S <u>T</u> atistics Re <u>P</u> orts <u>H</u> elp E | E <u>x</u> it <u>W</u> indow | ORA |  |  |
| 🛃 Storage Ta                                                               | Discharge Information                          |                                                     | <u></u>                      |     |  |  |
|                                                                            | <u>W</u> orkorder                              | Work Order                                          | Data Entry                   |     |  |  |
|                                                                            | Imminent Threat                                | Invoices                                            | Query                        |     |  |  |
|                                                                            | Cleanup Site Manager Assignment                | Tasks                                               | Contractor Info              |     |  |  |
|                                                                            | Program Application and Eligibility Data Entry | Deliv Histories                                     | SPI Quantities               |     |  |  |
|                                                                            | PCT Accounting                                 | Codes                                               | CSF Calculation              |     |  |  |
|                                                                            | Discharge Score Entry                          | Budtrack Data Cleanup                               | RCI Calculation              |     |  |  |
|                                                                            | Facility Cap and Deductible Information        | Eacility and Work Order RAI                         | Performance Evaluations      |     |  |  |
|                                                                            | PAC Ceiling                                    | Comments                                            | N N                          | ′   |  |  |

2. Enter facility ID and press F12.

| 🚳 Florida Department | Florida Department of Environmental Protection - Enterprise Applications — |                 |                    |              |                   |                       |        |  |
|----------------------|----------------------------------------------------------------------------|-----------------|--------------------|--------------|-------------------|-----------------------|--------|--|
| Work Order Invoice:  | s <u>T</u> asks                                                            | Deliv Histories | Codes Budtrack     | Data Cleanup | Eacility and Work | Order RAI <u>C</u> or |        |  |
| ] 🗦 💵 🔁 😭            | P 4                                                                        | • • • •         | 🛨 ங 🏾              | 🖻 ? 嶐        | ]                 |                       |        |  |
| Storage Tank/Conta   | mination Tr                                                                | acking - Work O | rder Query (PPPPP) |              |                   |                       |        |  |
|                      | Work Order Query                                                           |                 |                    |              |                   |                       |        |  |
|                      | Contract                                                                   | or 🔰            |                    | Admin        | Current           | Purchase              | Cancel |  |
| WO/TA#               | ID                                                                         | Co Facility ID  | Site Manager       | Signature    | WO Value          | Order                 | (Y/N)  |  |
|                      |                                                                            | 8521548         |                    |              |                   |                       |        |  |
|                      | -i                                                                         |                 |                    | _            | 1                 | =i                    |        |  |

3. The results should look like this:

| 3 🖪 🔁                                                                               | ?        | <u> </u> |             | • 🔿 🛓 🏙 🛎    | N 🛛 🔊 🔊     |              |          |           |       |
|-------------------------------------------------------------------------------------|----------|----------|-------------|--------------|-------------|--------------|----------|-----------|-------|
| torage Tank/Contamination Tracking - Work Order Query 💠 🖉 🕹 🕹 🕹 🕹 🕹 🕹 🕹 🕹 🕹 🕹 🕹 🕹 🕹 |          |          |             |              |             |              |          |           |       |
|                                                                                     |          |          |             | Work Or      | der Query — |              |          |           |       |
|                                                                                     | Contract | or       |             |              | Admin       | Current      | Purchase | Cancelled |       |
| WO/TA#                                                                              | ID       | Co       | Facility ID | Site Manager | Signature   | WO Value     | Order    | (Y/N)     | (Y/N) |
| 2000-16-0843                                                                        | 00142    | 16       | 8521548     | MCINTOSH_A   | 09/13/1999  | \$2,952.61   |          | N         |       |
| 2000-16-0859                                                                        | 00142    | 16       | 8521548     | MCINTOSH_A   | 09/13/1999  | \$4,119.50   |          | N         |       |
| 2001-16-1321                                                                        | 00142    | 16       | 8521548     | DUVAL        | 10/24/2000  | \$2,846.11   |          | N         |       |
| 2002-16-2043                                                                        | 00142    | 16       | 8521548     | KELLEY_B     | 10/26/2001  | \$13,860.05  |          | N         |       |
| 2005-16-W08832                                                                      | 00142    | 16       | 8521548     | BELL_P       |             | \$.00        |          | Y         |       |
| 2006-16-W09327                                                                      | 00142    | 16       | 8521548     | BELL_P       | 08/09/2005  | \$25,748.60  |          | N         |       |
| 2007-16-W60033                                                                      | 00142    | 16       | 8521548     | BELL_P       | 06/26/2007  | \$16,108.26  |          | N         |       |
| 2008-16-W69358                                                                      | 00142    | 16       | 8521548     | BELL_P       | 01/25/2008  | \$8,718.95   |          | N         |       |
| 2010-16-W87268                                                                      | 00142    | 16       | 8521548     | MALLETT_T    | 08/24/2009  | \$730.17     |          | N         | N     |
| 2010-16-W90799                                                                      | 00142    | 16       | 8521548     | MALLETT_T    | 06/21/2010  | \$28,409.86  |          | N         | Y     |
| 2011-16-W92974                                                                      | 00142    | 16       | 8521548     | DAVID_AR     | 01/19/2011  | \$16,076.85  |          | N         | Y     |
| 2012-16-W0407A                                                                      | 00787    | 16       | 8521548     | DAVID_AR     | 04/02/2012  | \$9,802.79   |          | N         | Y     |
| 2013-16-W4745A                                                                      | 00787    | 16       | 8521548     | JENNINGS_LM  | 03/26/2013  | \$15,198.31  |          | N         | Y     |
| GC794-051A                                                                          | 00787    | 16       | 8521548     | MILINKOVIC_D | 06/17/2016  | \$217,500.00 | AF5AC0   | N         |       |
|                                                                                     |          |          |             |              |             |              |          |           |       |
|                                                                                     |          |          |             |              |             |              |          |           |       |

#### VII. CREATING A SCHEDULE OF PAY ITEM (SPI) QUANTITIES

1. Select "Cleanup", "Workorder", "Work Order", and "SPI Quantities".

| 🛓 Florida Depa | 🗟 Florida Department of Environmental Protection - Enterprise Applications - 🗆 🗙 |                             |                         |  |  |  |  |  |  |  |
|----------------|----------------------------------------------------------------------------------|-----------------------------|-------------------------|--|--|--|--|--|--|--|
| Compliance     | CLeanup COdes Registration Search/Query                                          | STatistics RePorts Help E   | M V ORACLE              |  |  |  |  |  |  |  |
| ᡖ Storage Tank | Discharge Information                                                            |                             |                         |  |  |  |  |  |  |  |
|                | <u>W</u> orkorder                                                                | Work Order                  | Data Entry              |  |  |  |  |  |  |  |
|                | Imminent Threat                                                                  | Invoices                    | Query                   |  |  |  |  |  |  |  |
|                | Cleanup Site Manager Assignment                                                  | Tasks                       | Contractor Info         |  |  |  |  |  |  |  |
|                | Program Application and Eligibility Data Entry                                   | Deliv Histories             | SPI Quantities          |  |  |  |  |  |  |  |
|                | PCT Accounting                                                                   | Codes                       | CSF Calculation         |  |  |  |  |  |  |  |
|                | Discharge Score Entry                                                            | Budtrack Data Cleanup       | RCI Calculation         |  |  |  |  |  |  |  |
|                | Facility Cap and Deductible Information                                          | Eacility and Work Order RAI | Performance Evaluations |  |  |  |  |  |  |  |
|                | PAC Ceiling                                                                      | Comments                    | :<br>ا                  |  |  |  |  |  |  |  |

2. Enter the Facility ID #, Tab over. Enter the Cost Share Percentage (if no cost share DEP's Cost Share is 100%), Tab over.

|                                     | 1                                  |                              |                                               |
|-------------------------------------|------------------------------------|------------------------------|-----------------------------------------------|
| 🕌 Florida Department of             | Environmental Protection - Enterpr | ise Applications             | - 🗆 X                                         |
| <u>W</u> orkorder <u>C</u> odes ReP | orts E <u>x</u> it <u>W</u> indow  |                              | ORACLE                                        |
| 🔒 🖹 💵 🔁 🛍 🛛                         |                                    | : ங 🌂 📡 ? 🔌                  |                                               |
| ᡖ Storage Tank/Contami              | nation Tracking - SPI Quantities 🔅 |                              | 20200 <mark>-</mark> 202020202020202020202020 |
| Facility ID*                        |                                    | DEP Cost S                   | Share* RP SPI Quan                            |
| Pac ID                              | Imminent Threat                    | Contract<br>Assignment Type* | Discharge Eligit                              |
| Solicitation*                       |                                    | Region 🗌 🗌 RCI Exclu         | uded                                          |
|                                     |                                    |                              |                                               |
| Status* SM SITE M                   | MANAGER PREPARING                  | SPI Status Date* 10/30/2017  |                                               |
| Status* SM SITE M<br>Description    | MANAGER PREPARING                  | SPI Status Date* 10/30/2017  | SPI Created By                                |
| Description                         |                                    | SPI Status Date* 10/30/2017  | Task Total based                              |
|                                     | SubPhase*                          | SPI Status Date* 10/30/2017  |                                               |
| Description                         |                                    | SPI Status Date* 10/30/2017  | Task Total based                              |
| Description Phase*                  | SubPhase*                          |                              | Task Total based                              |
| Description Phase*                  | SubPhase*                          |                              | Task Total based<br>on Average Costs          |
| Description Phase*                  | SubPhase*                          |                              | Task Total based<br>on Average Costs          |
| Description Phase*                  | SubPhase*                          |                              | Task Total based<br>on Average Costs          |
| Description Phase*                  | SubPhase*                          |                              | Task Total based<br>on Average Costs          |

3. Select the Contract Assignment Type. Press control (Ctrl) and "L" for a list of assignment types (e.g. "SCOPE" for direct assign). Select the Solicitation (Region). Press control (Ctrl) and "L" for a list of regions. STCM defaults to the correct region based on the site location.  Select RCI Excluded, if appropriate: exclude for Cost Share ≥ 25%, LSSI, or PBC. 6. Select the associated discharge for the scope of work (SOW). If the SOW is for more than one discharge (i.e. overlapping plumes from two different discharges), select all discharges that apply.

| Florida Department of Environmental Protection - Enterprise Applications | -              | o x        |    |
|--------------------------------------------------------------------------|----------------|------------|----|
| <u>W</u> orkorder <u>C</u> odes RePorts Exit <u>W</u> indow              |                | ACLE       | Ξ. |
|                                                                          |                |            |    |
| 😸 Storage Tank/Contamination Tracking - SPI Quantities 🗇 🖓 🖓 🖓 🖓 🕹 🖓 🖓   |                |            | A  |
| Facility ID* 04 8518933 HANDY WAY FOOD STORE #2889 DEP Cost Share* 100   | 0.00 RP .00    | SPI Quan   |    |
| Pac ID Imminent Threat APPROVED Contract SCOPE                           | Discharge      | Eligit     |    |
| Solicitation Solitication 2014004C-NRAD NORTH REGION Region NRAD         | 3/11/1985      | EDI        |    |
| Status* SM SITE MANAGER PREPARING SPI Stat                               | ge with the so | ope of wor | k  |
| Description                                                              | SPI Creat      | ted By     |    |
|                                                                          | _ Task Total   |            |    |
| Phase* SubPhase*                                                         | on Average     | e Costs    | 2  |
| Task Task Description*                                                   |                |            |    |
| Pay Item Item Description Unit Type Quant                                | ities Avera    | ge Cost    |    |
|                                                                          |                |            |    |
|                                                                          |                |            |    |

- 7. Enter information into the Description Field. Press control (Ctrl) and "E" to expand the text box. Enter as much information as you think is necessary, including: Owner requests participation, instructions on assignment, if direct assigned the contractor name and contractor ID (CID) number, any funding caps or ceilings, etc. Tab over when complete.
- 8. Enter the Phase and SubPhase. Press control (Ctrl) and "L" for a list of values.

| Pac ID        |              | Imminent Threat APP               | ROVED        | Cont<br>Assignment | tract<br>Type* | Discharge                       |                        |
|---------------|--------------|-----------------------------------|--------------|--------------------|----------------|---------------------------------|------------------------|
| Solicitation* | •            |                                   |              | Region             | RC/Excluded    | 03/11/1985                      | EDI                    |
| Status* SM    | SITE N       | IANAGER PREPARING                 |              | SPI Status Date*   | 10/30/2017     |                                 |                        |
| Description   |              |                                   |              |                    |                | SPI Cr                          | eated By               |
| Phase*        |              | S                                 | ubPhase*     |                    |                |                                 | tal based<br>age Costs |
| Та 🚺          | Choose a Cle | anup <mark>Phase</mark> (1999-199 |              | ererere der        |                | :::::::: <b>:</b> :: <b>:</b> ) |                        |
| Pay Iter      |              | 13                                |              |                    |                | /e                              | rage Cost              |
|               | Find %       |                                   |              |                    |                |                                 |                        |
|               | Code         | Description                       |              |                    |                | L                               |                        |
|               | PBC          | PERFORMANCE-BAS                   | ED CLEANUP   |                    |                |                                 |                        |
|               | RA           | REMEDIAL ACTION                   |              |                    |                |                                 | <b> </b>               |
|               | SA           | SITE ASSESSMENT                   |              |                    |                |                                 |                        |
|               | SR           | SOURCE REMOVAL                    |              |                    |                |                                 |                        |
|               |              |                                   |              |                    |                |                                 |                        |
|               |              |                                   |              |                    |                |                                 |                        |
| Choices in    | list A       |                                   |              |                    | _              | _                               |                        |
| Record: 1/1   |              | Lis                               | st of Values |                    |                |                                 | L                      |
|               |              |                                   |              |                    |                |                                 | Task Total base        |
| RA REME       | DIAL ACTIO   | N Sub                             | Phase* N/    | MATURAL            | ATTENUATION    |                                 | on Average Cost        |
| Task          | 1            | Task Desc                         | rintion*     |                    |                |                                 | 2                      |
| Task          | •            | - Hask Dest                       | anpuon (     |                    |                |                                 |                        |

9. Enter a Task Description and press Tab. This will populate the line items for the SPI. Note, these costs are regional average costs and are not ATC specific. Select the appropriate line items for each Task.

| E FIORIDA DE                                                                                                    | partment of Environmental Protection - Enterprise Applications                                                                                                    |                                                              |              |                                                                                     | [              |
|----------------------------------------------------------------------------------------------------|----------------------------------------------------------------------------------------------------|--------------------------------------------------------------|--------------|-------------------------------------------------------------------------------------|----------------|
| <u>W</u> orkorder <u>C</u>                                                                                             | odes Re <u>P</u> orts E <u>x</u> it <u>W</u> indow                                                                                                    |                                                              |              |                                                                                     |                |
| E E 🔊                                                                                                    | 1         Image: Second state         Image: Second state         Image | P COST 51                                                    | are*         | rej sei Qu                                                                          | antities ID    |
| Pac ID                                                                                                    | Imminent Threat APPROVED Contract Assignment Type*                                                                                                    |                                                              | 02/14/4      |                                                                                     | gibility Score |
| Solicitation*                                                                                                    |                                                                                                    | RCI Exclude                                                  | ed           |                                                                                     |                |
| Status* SM                                                                                                    | SITE MANAGER PREPARING SPI Status Date* 10/30                                                                                                    | /2017                                                        | ]            |                                                                                     |                |
| Description                                                                                                    |                                                                                                    |                                                              |              | SPI Created By                                                                      |                |
| Phase* RA                                                                                                    | REMEDIAL ACTION SubPhase* NAM NATURAL ATTENUA                                                                                                    | TION MO                                                      |              | isk Total based<br>Average Costs                                                    | \$.00          |
| Took                                                                                                    | Task Description* HASP                                                                                                    |                                                              |              |                                                                                     |                |
| Task                                                                                                    |                                                                                                    |                                                              |              |                                                                                     |                |
| Pay Item                                                                                                    | Item Description                                                                                                    |                                                              | e Quantities | Average Cost                                                                        | Total >        |
| Pay Item                                                                                                    | Item Description<br>SITE HEALTH & SAFETY PLAN                                                                                                    | SITE                                                         | e Quantities | \$302.65                                                                            | Total >        |
| Pay Item<br>1-2.<br>1-2.                                                                                               | Item Description<br>SITE HEALTH & SAFETY PLAN<br>SITE HEALTH & SAFETY PLAN                                                                                                    | SITE                                                         | e Quantities | \$302.65<br>\$290.33                                                                | Total ≥        |
| Pay Item<br>1-2.<br>1-2.<br>1-2.                                                                                       | Item Description<br>SITE HEALTH & SAFETY PLAN<br>SITE HEALTH & SAFETY PLAN<br>SITE HEALTH & SAFETY PLAN                                                                                                    | SITE<br>SITE<br>SITE                                         |              | \$302.65<br>\$290.33<br>\$295.95                                                    |                |
| Pay Item<br>1-2.<br>1-2.<br>1-2.<br>1-2.                                                                               | Item Description<br>SITE HEALTH & SAFETY PLAN<br>SITE HEALTH & SAFETY PLAN<br>SITE HEALTH & SAFETY PLAN<br>SITE HEALTH & SAFETY PLAN FOR CONTINUED WORK AT NO COST TO F                                                                                                    | SITE<br>SITE<br>SITE<br>SITE                                 | e Quantities | \$302.65<br>\$290.33<br>\$295.95<br>\$.00                                           | Total ≥        |
| Pay Item<br>1-2.<br>1-2.<br>1-2.                                                                                       | Item Description<br>SITE HEALTH & SAFETY PLAN<br>SITE HEALTH & SAFETY PLAN<br>SITE HEALTH & SAFETY PLAN                                                                                                    | SITE<br>SITE<br>SITE<br>SITE<br>SITE<br>SITE                 |              | \$302.65<br>\$290.33<br>\$295.95                                                    |                |
| Pay Item<br>1-2.<br>1-2.<br>1-2.<br>1-2.A.<br>1-2.A.                                                                   | Item Description<br>SITE HEALTH & SAFETY PLAN<br>SITE HEALTH & SAFETY PLAN<br>SITE HEALTH & SAFETY PLAN<br>SITE HEALTH & SAFETY PLAN FOR CONTINUED WORK AT NO COST TO FI<br>SITE HEALTH & SAFETY PLAN FOR CONTINUED WORK AT NO COST TO FI                                                                                                    | SITE<br>SITE<br>SITE<br>SITE<br>SITE<br>SITE                 |              | \$302.65<br>\$290.33<br>\$295.95<br>\$.00<br>\$.00                                  |                |
| Pay Item<br>1-2.<br>1-2.<br>1-2.<br>1-2.A.<br>1-2.A.<br>1-2.A.                                                         | Item Description<br>SITE HEALTH & SAFETY PLAN<br>SITE HEALTH & SAFETY PLAN<br>SITE HEALTH & SAFETY PLAN<br>SITE HEALTH & SAFETY PLAN FOR CONTINUED WORK AT NO COST TO FI<br>SITE HEALTH & SAFETY PLAN FOR CONTINUED WORK AT NO COST TO FI<br>SITE HEALTH & SAFETY PLAN FOR CONTINUED WORK AT NO COST TO FI                                                                                                    | SITE<br>SITE<br>SITE<br>SITE<br>SITE<br>SITE<br>PACK         |              | \$302.65<br>\$290.33<br>\$295.95<br>\$.00<br>\$.00<br>\$.00                         |                |
| Pay Item<br>1-2.<br>1-2.<br>1-2.<br>1-2.A.<br>1-2.A.<br>1-2.A.<br>1-2.A.<br>1-3.                                       | Item Description<br>SITE HEALTH & SAFETY PLAN<br>SITE HEALTH & SAFETY PLAN<br>SITE HEALTH & SAFETY PLAN<br>SITE HEALTH & SAFETY PLAN FOR CONTINUED WORK AT NO COST TO FI<br>SITE HEALTH & SAFETY PLAN FOR CONTINUED WORK AT NO COST TO FI<br>SITE HEALTH & SAFETY PLAN FOR CONTINUED WORK AT NO COST TO FI<br>NOTICE OF DISCOVERY OF CONTAMINATION PACKAGE (INITIAL OR TPO                                                                                                    | SITE<br>SITE<br>SITE<br>SITE<br>SITE<br>SITE<br>PACK<br>PACK |              | \$302.65<br>\$290.33<br>\$295.95<br>\$.00<br>\$.00<br>\$.00<br>\$.00<br>\$278.45    |                |
| Pay Item<br>1-2.<br>1-2.<br>1-2.<br>1-2.A.<br>1-2.A.<br>1-2.A.<br>1-3.<br>1-3.<br>1-3.                                 | Item Description<br>SITE HEALTH & SAFETY PLAN<br>SITE HEALTH & SAFETY PLAN<br>SITE HEALTH & SAFETY PLAN<br>SITE HEALTH & SAFETY PLAN FOR CONTINUED WORK AT NO COST TO FI<br>SITE HEALTH & SAFETY PLAN FOR CONTINUED WORK AT NO COST TO FI<br>SITE HEALTH & SAFETY PLAN FOR CONTINUED WORK AT NO COST TO FI<br>NOTICE OF DISCOVERY OF CONTAMINATION PACKAGE (INITIAL OR TPO<br>NOTICE OF DISCOVERY OF CONTAMINATION PACKAGE (INITIAL OR TPO<br>NOTICE OF DISCOVERY OF CONTAMINATION PACKAGE (INITIAL OR TPO                                                                                                    | SITE<br>SITE<br>SITE<br>SITE<br>SITE<br>SITE<br>PACK<br>PACK |              | \$302.65<br>\$290.33<br>\$295.95<br>\$.00<br>\$.00<br>\$.00<br>\$278.45<br>\$271.47 | \$.00          |
| Pay Item<br>1-2.<br>1-2.<br>1-2.<br>1-2.A.<br>1-2.A.<br>1-2.A.<br>1-2.A.<br>1-3.<br>1-3.<br>1-3.<br>1-3.<br>0THER Iteg | Item Description<br>SITE HEALTH & SAFETY PLAN<br>SITE HEALTH & SAFETY PLAN<br>SITE HEALTH & SAFETY PLAN<br>SITE HEALTH & SAFETY PLAN FOR CONTINUED WORK AT NO COST TO FI<br>SITE HEALTH & SAFETY PLAN FOR CONTINUED WORK AT NO COST TO FI<br>SITE HEALTH & SAFETY PLAN FOR CONTINUED WORK AT NO COST TO FI<br>NOTICE OF DISCOVERY OF CONTAMINATION PACKAGE (INITIAL OR TPO<br>NOTICE OF DISCOVERY OF CONTAMINATION PACKAGE (INITIAL OR TPO<br>NOTICE OF DISCOVERY OF CONTAMINATION PACKAGE (INITIAL OR TPO                                                                                                    | SITE<br>SITE<br>SITE<br>SITE<br>SITE<br>SITE<br>PACK<br>PACK |              | \$302.65<br>\$290.33<br>\$295.95<br>\$.00<br>\$.00<br>\$.00<br>\$278.45<br>\$271.47 | \$.00          |

10. To include "Other" line items, or line items that are unique and are not included in the ATC (i.e. line items 22), select the "Other Items" button. A new section will pop up to enter other line items. Type in the appropriate pay item number. Use consecutive numbers for other items throughout the entire scope, starting with 22-1. If the same item will be entered in another task, note the number and reuse.

| Solicitation | * <b>SO</b> |                                               | ON 201400      | 04C-N | IRAD NO         | RTH REGION                           | Re    | gion NRAD      |          | Unit Type             | Code | 4/4086<br>S Distriction                             |           | <mark>זג</mark> וויינייניי |   | × |
|--------------|-------------|-----------------------------------------------|----------------|-------|-----------------|--------------------------------------|-------|----------------|----------|-----------------------|------|-----------------------------------------------------|-----------|----------------------------|---|---|
| Status* SM   | 1           | SITE                                          | MANAGE         | r Pre | PARING          | i                                    | SF    | PI Status Date |          |                       |      |                                                     |           |                            |   |   |
| Description  | n DIF       | RECTASS                                       | GN EXAN        | IPLE, | ATC NA          | AME AND CON                          | ITRAC | TOR ID, NO C   | AP - EDI | Find %                |      |                                                     |           |                            |   |   |
|              | ask (       | REMEDIAL<br>1<br>tems ass<br>section<br>OTHER |                | ien   | Task I<br>Scope | Description*<br>of Work<br>OTHER Ite | HASP  | NATURAL A      | 6        | REIM*<br>REPT<br>REVW |      | Description<br>REIMBURSA<br>PER REPOR<br>PER REVIEV | ABLE<br>T | Cance                      | D |   |
|              | F           | Pay Item*<br>22-1                             | ltem<br>EXAMPL |       | cription        | *                                    |       |                |          |                       | I    | Jnit Type* C                                        | 1.4       |                            |   |   |
|              | -           |                                               |                |       |                 |                                      |       |                |          |                       |      | $\not \longrightarrow$                              |           |                            |   |   |

11. Type in the item description. Use control (Ctrl) and "L" for a list of unit type codes.

12. To add additional tasks, the current task needs to be saved. Then select the Task next arrow.

| 🛓 Florida De                  | partment of Environmental Protection - Enterprise Applications  |                      |                                    | - 0       |
|-------------------------------|-----------------------------------------------------------------|----------------------|------------------------------------|-----------|
|                               | odes RePorts Exit Window                                        | /                    |                                    |           |
|                               |                                                                 |                      |                                    |           |
| PacID                         | Imminent Threat APPROVED Contract<br>Assignment Type*           | SCOPE Di             | scharge Eligibil                   | ity Score |
| Solicitation*                 |                                                                 | RCI Excluded 03/11   | /1985 EDI                          | 35        |
| Status* SM                    | SITE MANAGER PREPARING SPI Status Date* 10/3                    | 0/2017               | ļ                                  |           |
|                               | IRECT ASSIGN EXAMPLE, ATC NAME AND CONTRACTOR ID, NO CAP - ED   |                      | SPI Created By SMITH               | LJ        |
| Phase* RA                     | REMEDIAL ACTION SubPhase* NAM NATURAL ATTENU/                   |                      | ask Total based<br>n Average Costs | \$331.69  |
|                               | Item Click to navigate to next Task                             | Unit Type Quantities | Average Cost                       | Total 🔊   |
| 1-1.                          | FILE REVIEW                                                     | REVW                 | \$522.42                           |           |
| 1-2.                          | SITE HEALTH & SAFETY PLAN                                       | SITE                 | \$295.95                           |           |
| 1-2.A.                        | SITE HEALTH & SAFETY PLAN FOR CONTINUED WORK AT NO COST TO F    | SITE                 | \$.00                              |           |
| 1-3.                          | NOTICE OF DISCOVERY OF CONTAMINATION PACKAGE (INITIAL OR TPO    | PACK                 | \$280.36                           |           |
| 1-4.                          | PERMIT FEES - ACTUAL FEE ONLY, COST TO OBTAIN PERMIT IS INCLUDE | REIM                 | \$1.00                             |           |
| 1-5.                          | OFF-SITE PROPERTY ACCESS AGREEMENT                              | AGREE                | \$327.96                           |           |
| 1-5.A.                        | SITE PROPERTY ACCESS AGREEMENT FOR SOURCE PROPERTY AT NOT       |                      | \$.00                              |           |
| 1-6.                          | PROJECT SPECIFIC FINANCIAL GUARANTEE BOND (IF REQUIRED BY DEP)  | REIM                 | \$1.00                             |           |
| OTHER Ite                     | view View                                                       | Task Scope of Work   | View Entire Scop                   | e of Work |
|                               |                                                                 |                      |                                    |           |
| Task Items fo<br>Record: 2/46 | rr this scope of work have been committed successfully.         |                      |                                    |           |

13. To view a Task or the entire SOW, select the applicable view button.

## VIII. REVIEW/RETRIEVE AN EXISTING SPI QUANTITIES RECORD

1. Select "Cleanup", "Workorder", "Work Order", and "SPI Quantities".

| 🕌 Florida Depa                 | artment of Environmental Protection - Enterprise Ap | plications                  | – 🗆 X                   |
|--------------------------------|-----------------------------------------------------|-----------------------------|-------------------------|
| <ul> <li>Compliance</li> </ul> | CLeanup COdes Registration Search/Query             | STatistics RePorts Help E   | xit V ORACLE            |
| ᡖ Storage Tank                 | Discharge Information                               |                             | 200000000000000000      |
|                                | <u>W</u> orkorder                                   | Work Order                  | Data Entry              |
|                                | Imminent <u>T</u> hreat                             | Invoices                    | Query                   |
|                                | Cleanup Site Manager Assignment                     | Tasks                       | Contractor Info         |
|                                | Program Application and Eligibility Data Entry      | Deliv Histories             | SPI Quantities          |
|                                | PCT Accounting                                      | Codes                       | CSF Calculation         |
|                                | Discharge Score Entry                               | Budtrack Data Cleanup       | RCI Calculation         |
|                                | Facility Cap and Deductible Information             | Eacility and Work Order RAI | Performance Evaluations |
|                                | PAC Ceiling                                         | Comments                    |                         |

2. Select the Query button, or press F11.

| S Florida Department of Environmental Protection - Enterprise Applications                                      | _        |         | ×      |
|----------------------------------------------------------------------------------------------------|----------|---------|--------|
| <u>W</u> orkorder <u>C</u> odes Re <u>P</u> orts Exit <u>W</u> indow                                            |          | RAC     | LE.    |
|                                                                                                    |          |         |        |
| B Storag Enter Query mination Tracking - SPI Quantities Cooled Cooled Cooled Cooled Cooled Cooled Cooled Cooled |          |         |        |
| Facility ID* DEP Cost Share*                                                                                    | RP       | SPI     | Quan   |
| Pac ID Imminent Threat Contract Assignment Type*                                                                | ischarge |         | Eligit |
| 3. Enter the Facility ID or the SPI Quantities number.                                                          |          |         |        |
| 4. Select the Execute Query button, or press F12.                                                               |          |         |        |
| Florida Department of Environmental Protection - Enterprise Applications                                        | - C      | ] >     | <      |
| Workorder Codes RePorts Exit Window                                                                             | DR/      |         | €.     |
|                                                                                                    |          |         |        |
| 😸 Storage Ta <mark>Execute Query</mark> on Tracking - SPI Quantities (2000000000000000000000000000000000000     |          |         | - 8    |
| Facility ID* DEP Cost Share* R                                                                                  | P        | SPI Qua | in     |
| Pac ID Imminent Threat Contract<br>Solicitation* Region RCI Excluded                                            | harge    | Elig    | it     |

#### IX. CREATING A TASK ASSIGNMENT (TA)

1. Select "Cleanup", "Workorder", "Work Order", and "Data Entry".

| 🕌 Florida Depa | artment of Environmental Protection - Enterprise A | ppl        | lications                          |              |           | _            |               | ×                  |
|----------------|----------------------------------------------------|------------|------------------------------------|--------------|-----------|--------------|---------------|--------------------|
| Compliance     | CLeanup COdes Registration Search/Query            | 5          | <u>STatistics</u> Re <u>P</u> orts | <u>H</u> elp | Exit      |              |               | LE                 |
| 🛃 Storage Tanl | Discharge Information                              |            | *************                      |              | <u></u> : | 000000000    | -0-0-0-0-0-0- | eee <mark>f</mark> |
|                | Workorder                                          | <u>•</u> [ | Work Order                         |              | ١c        | )ata Entry   |               |                    |
|                | Imminent <u>T</u> hreat                            | ×          | Invoices                           |              |           | Juery 🗟      |               |                    |
|                | Cleanup Site Manager Assignment                    |            | Tasks                              |              |           | ontractor Ir | nfo           |                    |
|                | Program Application and Eligibility Data Entry     |            | Deliv Histories                    |              | S         | PI Quantitie | es            |                    |

2. Select Task Assignment.

| 🖆 Florida Dapartme | ent of Environmental Prote | ction - Enterprise Applications | - 🗆 X                    |
|--------------------|----------------------------|---------------------------------|--------------------------|
| Work Order Unvoi   | ces Tasks Deliv Histori    | es Godes Budtrack Data Cleanup  |                          |
| 🔒 🗎 🖪 😭 🖬          |                            | + + ± 🐄 🕺 ? 🎙                   |                          |
| Storage Tank/Co    | tamination Tracking - Wo   | rk Order Data Entry             |                          |
|                    | 4                          |                                 |                          |
|                    | Туре                       | Task Assignment Number WO R     | AI Print WO/TA Cancelled |
| O Work Order       | Task Assignment            | RCI Exclusio                    | on 🗆 🗦 SPI Quantity ID   |
| Co Facility ID*    | Name                       | Contractor ID*                  | Name                     |
|                    |                            |                                 |                          |
|                    |                            |                                 |                          |

- 3. Enter the seven-digit Facility ID and press Tab. The Facility name, address, zip code, Site Manager, phone number, score, and County name will automatically populate. If Work Order is accidentally selected, or if the Facility ID is entered incorrectly and then saved the Work Order will have to be cancelled and a new Task Assignment must be created.
- 4. Enter the Contractor ID number (CID) (available on the SPI received from procurement) and press Tab. Pressing Tab will result in a new screen popping up with a list of Contractor Offices. Select the appropriate Contractor Office. This information should be available in the acceptance email. Similarly, once the correct office is selected, a list of Contractor Employees will pop up. Select the appropriate Contractor Employee. Once the correct employee is selected, select the correct Contract Number, also available on the SPI.
- 5. If the site manager, or office location, phone number, etc. are not present or need updating, follow the instructions in Section 4.3 (starting on page 12) of the Work Order User Manual https://floridadep.gov/sites/default/files/WorkOrder\_User\_Manual\_April\_2006.pdf

| Storage Tank/C               | Contamination Tracking - Wo     | ork Order Data Entry     |        |                                        |
|------------------------------|---------------------------------|--------------------------|--------|----------------------------------------|
| O Work Orde                  | Type<br>r ® Task Assignment     | Task Assignment Number   | WO RAI | Print WO/TA Cancelled                  |
| Co Facility ID*<br>4 8518933 | Name<br>HANDY WAY FOOD STORE #2 | Contracto<br>2889 00236  | r ID*  | Name                                   |
| Work Order                   | Contractor Offices              |                          |        | 00000000000000000000000000000000000000 |
| Address 237<br>City LAV      | Choose one Contract nur         | nber Statisticitietetete |        |                                        |
| Manager LE4<br>Current SM    | Find GC%                        |                          |        | ia                                     |
| Score 35<br>FAC RAI 🗹 p      | GC729<br>GC786<br>GC834         | 2                        |        |                                        |
|                              |                                 |                          |        |                                        |

14. Confirm the funding eligibility is correct. Use control (Ctrl) "L" for a list of funding eligibilities.

| _ |                                         |      |           |                     |          |              |               |          |              |
|---|-----------------------------------------|------|-----------|---------------------|----------|--------------|---------------|----------|--------------|
|   | Work Order Deliverables Description     | Inv  | oice / CO | Cap and Deductible  | Budtrack | Deliverables | Budtrack CO   | DOWNLO   | AD_TA        |
|   | Facility                                | /    | Choose a  | Funding Eligibility | -        |              |               |          | ⊡ × Ì        |
|   | Address 23702 US HWY 301                |      |           |                     |          |              |               |          |              |
|   | City                                    |      | Find %    |                     |          |              |               |          | - 0          |
|   | Manager LEAH J SMITH                    | Phoi |           |                     |          |              |               |          | 56           |
|   | Current SM                              | Pho  | Descrip   |                     |          |              |               | Code     | <u> </u>     |
|   |                                         |      |           | BANDONMENT          |          |              |               | WELLAB   |              |
|   | Score 35 County BRADFORD                |      | VULNER    | ABLE SPRING WATER   | RSHEDS   |              |               | VULSPRIN | 4 <b>4</b> 8 |
|   | FAC RAI 🗹 RAI Facility Begin            |      |           | HABILITATION FUNDI  |          | MENT         |               | SRFA     |              |
|   | Imminent Threat Status APPROVED         | =    |           | ARACTERIZATION SC   | CREENING |              |               | SCS      |              |
|   | Imminent Inreat Status APPROVED         |      |           | Y SCORE ORDER       |          |              |               | SCR      |              |
|   | WO/TA Sub Type* PPP                     |      |           | PROVED ADVANCED     | CLEANUP  |              |               | PAC      |              |
|   |                                         |      | INNOVA    | TIVE TECHNOLOGY     |          |              |               | ITECH    |              |
|   | Funding Eligibility* PRIORITY SCORE ORD | ER   |           |                     |          |              |               |          |              |
|   | Admin Signature W                       | 0 R( |           | E                   | nd)      |              | <u>Cancel</u> |          |              |
|   |                                         |      |           |                     |          |              |               |          |              |

15. Enter the SPI Quantities ID number and press Tab.

| 🛓 Florida Departme | ent of Environmental Protection           | - Enterprise Applications                | - 🗆 X    |
|--------------------|-------------------------------------------|------------------------------------------|----------|
| Work Order Invoi   | ces <u>T</u> asks <u>D</u> eliv Histories | Codes Budtrack Data Cleanup E            |          |
| 🔒 🚊 💵 😪 🕯          |                                           | • • • 1 1 1                              |          |
| Storage Tank/Cor   | tamination Tracking - Work O              | rder Data Entry                          | <b>^</b> |
| O Work Order       | Type Tas<br>Task Assignment               | k Assignment Number WO RAI RCI Exclusion |          |
| Co Facility ID*    | Name                                      | Contractor ID*                           | Name     |
|                    |                                           |                                          |          |

The SPI Quantities ID number is provided in Attachment B of the scope offer (as well as the CID and the Contract number).

| Α           | B                   |                                                                                                    | С                      |   | D                  | E                 | F                        | G                               | Н                      | J             |
|-------------|---------------------|----------------------------------------------------------------------------------------------------|------------------------|---|--------------------|-------------------|--------------------------|---------------------------------|------------------------|---------------|
|             | Facility Name:      |                                                                                                    |                        |   | (                  | Contractor:       | 11 M 1999                | and the same of the             |                        |               |
| 7-0         | igit Facility ID #: |                                                                                                    |                        |   | Lock               | CID #:            | 00200                    | _                               | Retainage %:           | 5%            |
|             | County:             | 04                                                                                                    |                        |   | Cells              | Contract #:       | 00786                    | FDE                             | P Cost Share %:        | 100.00%       |
|             | Region:             | North                                                                                                    |                        | ¢ |                    | SPI ID #:         | 0700                     | Total                           | Extended Cost:         | \$ 108,644.77 |
| Sit         | e Manager Name:     |                                                                                                    |                        |   | _                  |                   |                          | Withou                          | ut Handling Fee:       | \$ 108,524.77 |
| Site        | Manager Phone:      | And a second second sec |                        |   | Hide Rows          | Transiti          | ion Agreement:           | 🔿 Yes 🛛 🔘                       | No                     |               |
| Sit         | e Manager Email:    | and the second second se                                                                                                    |                        |   | On/Off             | ff                |                          |                                 |                        |               |
| 0.0         | e manager Eman.     |                                                                                                    |                        |   |                    |                   |                          |                                 |                        |               |
| 0.1         |                     | · • ·                                                                                                    |                        |   | _                  |                   |                          |                                 | Previously             |               |
| U.          |                     |                                                                                                    |                        |   |                    |                   | PO Rate S                | heet                            | Previously<br>Invoiced | This          |
| PAY         |                     | DESCRI                                                                                                    | PTION                  |   | UNIT OF<br>MEASURE | UNITS             |                          | heet<br>TOTAL EXTENDED<br>PRICE | Invoiced               | This          |
| PAY         |                     |                                                                                                    |                        |   | UNIT OF            | UNITS<br>1        | NEGOTIATED               | TOTAL EXTENDED<br>PRICE         | Invoiced               |               |
| PAY<br>ITEM | Mobilization, Light | DESCRI                                                                                                    | - ≤ 100 miles each way |   | UNIT OF<br>MEASURE | <b>UNITS</b> 1 31 | NEGOTIATED<br>ITEM PRICE | TOTAL EXTENDED<br>PRICE         | UNITS                  | UNITS         |

16. Verify everything is correct on the "Work Order" tab and save. Select the "Deliverables" tab.

| Elorida Department of Environmental Protection - Enterprise Applications                                        |
|----------------------------------------------------------------------------------------------------|
| Florida Department of Environmental Protection - Enterprise Applications                                        |
| Work Order Invoices Tasks Deliv Histories Codes Budtrack Data Cleanup Eacility and Work Ord                     |
|                                                                                                    |
| 😹 Storage Tank/Contamination Tracking - Work Order Data Entry 😳 کې کې کې کې کې کې کې کې کې کې کې کې کې          |
| Print WO/TA -                                                                                                   |
| Work Order Number WO RAI                                                                                        |
| RCFEXCUSION SPI                                                                                                 |
| Co Facility ID* Name Contractor ID* N                                                                           |
| 4 8518933 HANDY WAY FOOD STORE #2889                                                                            |
| Work Order Deliverables Description Invoice / CO Cap and Deductible Budtrack Deliverables Budtrack              |
|                                                                                                    |
| Phase* RA TREMEDIAL ACTION ACtivities* O&M OPERATION AND MAINTENANCE                                            |
| Sub Phase* OM OPERATION AND MAINTENANCE                                                                         |
| Task Deliverable Type* Due Date* Discharge Date*                                                                |
| Einal RA 08M QRT QUARTERLY 08M REPORT 03/28/2018 03/11/1985                                                     |
| Interim Reports 2                                                                                               |
| 1 RA HASP HEALTH AND SAFETY PLAN 04/28/2017 03/11/1985                                                          |
| 2 RA 0&M ANN ANNUAL 0&M REPORT 06/29/2017 03/11/1985 3 RA 0&M QRT QUARTERLY 0&M REPORT 09/27/2017 03/11/1985    |
| 3 RA 0&M QRT QUARTERLY 0&M REPORT 09/27/2017 03/11/1985 4 RA 0&M QRT QUARTERLY 0&M REPORT 12/27/2017 03/11/1985 |
|                                                                                                    |
|                                                                                                    |
| Period of Service End Date: 04/27/2018 WO Amount 🚽 \$109,280.77 Retainage %* 5 ORIG. 1                          |
|                                                                                                    |
| Total Equipment Cost \$.00                                                                                      |
|                                                                                                    |
|                                                                                                    |

- 17. Select the Phase & SubPhase. Use control
  (Ctrl) "L" for a list of phases to choose from.
- Select the Activities.
   Use control (Ctrl) "L" for a list of activities to choose from.
- 19. Enter the final (last)Deliverable of the SOW and its due date.
- 0. Enter the remaining
  Deliverables (up to six). Deliverables (up to six). Deliverable #7 must always be the final deliverable.\* The Period of Service End Date should automatically update to 60 days past final deliverable.
- 21. Enter the WO Amount, and total equipment cost (if applicable). The WO Amount should be the cost for the entire SOW, including any quotes or 22-line item costs. The retainage percentage should automatically populate, but you should confirm that it is correct.

\*Note: Additional deliverables (#8 through #99) can be added for a Task Assignment in the Task Reports screen. However, the Deliverable #7 must always be the last due date. Due dates of deliverables do not have to be in chronological order with the Deliverable #. If Deliverable #7 originally entered in STCM is no longer the final deliverable because of an additional task/deliverable added via a request for change, the original Deliverable #7 must be switched from a 7 to any other available #, and then the new final deliverable should report as Deliverable #7. There must be a Deliverable #7, and only one Deliverable #7.

22. Select the "Description" tab. Enter the appropriate description and save.

| OWork Order Type                                                    | Work Order Number WO RAI                          | Print WO/TA Cancelled Verified          |
|---------------------------------------------------------------------|---------------------------------------------------|-----------------------------------------|
|                                                                     | ame Contractor ID*                                | Name                                    |
| 4 8518933 HANDY WAY FOOD STO<br>Work Order Deliverables Description | Y Y Y                                             | rables Budtrack CO DOWNLOAD TAB         |
| Description                                                         |                                                   |                                         |
| This Task Assignment is prepared b<br>Sheet.                        | based on the accepted Scope of Work and in accord | lance to the Schedule of Pay Items Rate |

23. Go back to the "Work Order" main tab, save, and select the print button.

| 📓 Florida Department of Environmental Pro | stection - Enterprise Applications                               | / –                               | o x                 |
|-------------------------------------------|------------------------------------------------------------------|-----------------------------------|---------------------|
| Work Order Invoices Tasks Deliv Hist      | tories <u>C</u> odes <u>B</u> udtrack Data Cleanup <u>F</u> acil | lity and Work Order RAI _ Core OR | ACLE <sup>.</sup>   |
|                                           | » ← → ± 🐄 🌂 😒 ? 📎                                                |                                   |                     |
| 🛃 Storage Tank/Contamination Tracking - V | Vork Order Data Entry 1999/9999/99999999999                      |                                   | - 1999 <b>- 1</b> 9 |
|                                           |                                                                  |                                   |                     |
| Туре                                      | Work Order Number WO RAI                                         | Print WO/TA Cancelled             | Verified            |
| O Work Order Task Assignment              | GC786-006C RCI Exclusion                                         | SPI Quantity ID 8758              |                     |
| Co Facility ID* Nam                       | e Contractor ID*                                                 | Name                              |                     |
| 4 8518933 HANDY WAY FOOD STORE            | #2889                                                            |                                   |                     |
|                                           |                                                                  |                                   |                     |
| Work Order Deliverables Description       | Invoice / CO Cap and Deductible Budtrack Delive                  | erables Budtrack CO DOWNLOAD_TAB  | L                   |

24. A pop will appear. Select the "Cover Page" button.

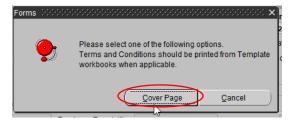

25. A new internet window will pop up. Select "Print-Formatted" and select "Show all Content".

| Print-Formatted | Pe<br>FDEP Contract Number:<br>FDEP Facility Id #:<br>Score:<br>Site Name:<br>Address (Street, City):<br>Contractor Address:<br>Contractor Address:<br>Contractor Representative:<br>FDEP/LP Site Manager:<br>FDEP/LP Site Manager:<br>Cleanup Activity:<br>Task Assignment Description<br>All work, including change orders (for | partment of Environmental Protection Division of Waste<br>etroleum Restoration Prog<br>Task Assignment i<br>04/8518933 Category:<br>35 Object Code:<br>HANDY WAY FOOD STORE #2889<br>23702 US HWY 301, LAWTEY<br>Remedial Action<br>OFERATION AND MAINTENANCE<br>COS), must be approved by the Department<br>based on the accepted Scope of Work and in | t prior to the work being performed                                                                                      | nt           I Center #:           Ude:           JG           JG           biblity:           SCR           nty:           Bradford           #:           0 #:           ne #:           ine #:           ine #:           ine #:           ind or the costs being incurred |                  |
|-----------------|----------------------------------------------------------------------------------------------------|----------------------------------------------------------------------------------------------------|----------------------------------------------------------------------------------------------------|----------------------------------------------------------------------------------------------------|------------------|
|                 | Deliverable 1:<br>Deliverable 2:<br>Deliverable 3:<br>Deliverable 4:<br>Deliverable 5:<br>Deliverable 6:<br>Final Deliverable 6:<br>Final Deliverable:<br>Period of Tech Performance                                                                                                    | HEALTH AND SAFETY PLAN<br>ANNUAL OSM REPORT<br>QUARTERLY OSM REPORT<br>QUARTERLY OSM REPORT<br>QUARTERLY OSM REPORT<br>L SAF Elementics Date To                                                                                                    | Due Date 1:<br>Due Date 2:<br>Due Date 3:<br>Due Date 3:<br>Due Date 4:<br>Due Date 5:<br>Due Date 6:<br>Final Due Date: | Apr. 28. 2017<br>Jun. 29. 2017<br>Sep. 27. 2017<br>Dec. 27. 2017<br>Mar. 28. 2018                                                                                                    |                  |
| Only see        | ure content is displayed. What's the risk                                                                                                    | ?                                                                                                    |                                                                                                    |                                                                                                    | Show all content |

Print and hand write the priority code in the upper right-hand corner.

#### X. UPDATING DELIVERABLE DUE DATES, RECEIVED DATES, AND APPROVED DATES

1. Select "Cleanup" and "Discharge Information".

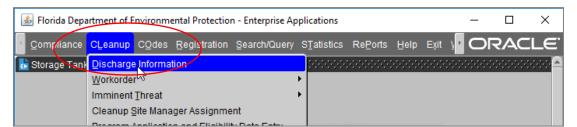

2. Enter the Facility ID and press F12.

| 🕌 Florida Department of E | nvironmental Protection - Enterprise Applica                           | ations —                      |            |
|---------------------------|------------------------------------------------------------------------|-------------------------------|------------|
| Eacility Discharge Ta     | sks <u>R</u> ayr <u>C</u> odes <u>M</u> edia <u>P</u> oll <u>C</u> omn | nents Utilities History RePor | RACLE      |
| 🔒 🔒 📭 🔁 🖀 🔨               | (                                                                      | ' 🖻 <b>? </b>                 |            |
| ᡖ Storage Tank/Contamina  | ation Tracking - Discharge Information 🔅                               |                               |            |
|                           |                                                                        |                               |            |
| Co / Facility*            | Facility Name and Address                                              | Manager SMITH_LJ              | Role CSM   |
| 4 <mark>8518</mark>       | 933 HANDY WAY FOOD STORE #2889                                         | Facility Cleanup Status       | O          |
| Facility Status           | 23702 US HWY 301                                                       | Highest Discharge Scor        | e 📃        |
| CLOSED                    | LAWTEY                                                                 | Florida Discharge Record      | of         |
| Cleanup                   | Info Source E EDI                                                      | Discharge Score               | 35         |
| INACTIVE                  | Lead Agency BPSS BUREAU OF PE<br>Cleanup Required* R CLEANUP REC       |                               | 08/05/2011 |

3. Select "Tasks" and "Reports".

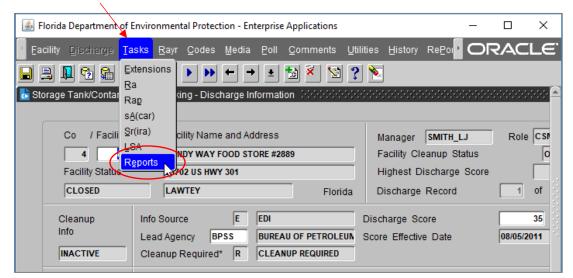

4. A list of Task Deliverables will appear, automatically populated when the TA was generated. This list can be modified by the Site Manager to add new tasks or remove tasks. For example, if there were more than 7 tasks, or a new task was added after the Purchase Order was issued, or a task was removed after the Purchase Order was issued. However, the final task should always be Deliverable #7.

|                  | <u></u>                          | Florida Department o | f Enviro | nmental Protec | tion - Enterp       | orise Appli    | cations          |            |            |      | _          |          | ×      |
|------------------|----------------------------------|----------------------|----------|----------------|---------------------|----------------|------------------|------------|------------|------|------------|----------|--------|
|                  | RePorts Broject Help Exit Window |                      |          |                |                     |                |                  |            |            | C    |            | CLE.     |        |
| 1                |                                  | A 🗗 🔁 😭              | 1        | <b>( )</b>     | ++                  | • 뉨            | × 😒 ?            | 1 🔪        |            |      |            |          |        |
| 1                | s                                | torage Tank/Contam   | ination  | Tracking - Tas | k Report Info       | ormation       |                  |            |            |      |            |          | erer 🛓 |
|                  |                                  |                      |          |                |                     | ack Don        | ort Inform       | ation      |            |      |            |          |        |
|                  | _                                | <u> </u>             |          |                |                     |                |                  | ation      |            |      |            |          |        |
| $\left( \right)$ | D                                | el. # W.O #          | Co       | Facility *     | Discharge<br>Date * | Task<br>Name * | Report<br>Type * | Due Date   | Received   | Stat | us & Date  | Commer   | nt     |
|                  |                                  | 7 GC786-006C         | 4        | 8518933        | 03/11/1985          | RA             | O&M QRT          | 03/28/2018 |            |      |            |          |        |
|                  | F                                | GC786-006C           | 4        | 8518933        | 03/11/1985          | RA             | O&M QRT          | 12/27/2017 |            | Γ    |            |          |        |
|                  |                                  | 3 GC786-006C         | 4        | 8518933        | 03/11/1985          | RA             | O&M QRT          | 09/27/2017 | 09/27/2017 |      |            |          |        |
|                  |                                  | 2 GC786-006C         | 4        | 8518933        | 03/11/1985          | RA             | O&M ANN          | 06/29/2017 | 06/29/2017 | A    | 07/25/2017 | Y6Q3 O&  | м –    |
|                  |                                  | GC786-006C           | 4        | 8518933        | 03/11/1985          | RA             | HASP             | 04/28/2017 | 04/28/2017 | A    | 05/09/2017 | HASP     |        |
|                  | 7                                | 7 GC786-006B         | 4        | 8518933        | 03/11/1985          | RA             | O&M QRT          | 03/23/2017 | 03/23/2017 | A    | 04/24/2017 | Y6Q2 O&  | м      |
|                  | 1                                | 5 GC786-006B         | 4        | 8518933        | 03/11/1985          | RA             | O&M QRT          | 12/23/2016 | 12/23/2016 | A    | 01/24/2017 | Y6Q1 O&  | м      |
|                  | (                                | 6 GC786-006B         | 4        | 8518933        | 03/11/1985          | RA             | AS BUILT         | 09/15/2016 | 09/15/2016 | A    | 09/21/2016 | AS BUILT | S      |
|                  | 4                                | 4 GC786-006B         | 4        |                | 03/11/1985          | RA             | O&M ANN          | 09/01/2016 | 08/31/2016 | A    | 09/13/2016 | Y5Q4 AN  | NUAL C |
| 9                |                                  |                      | _        |                |                     |                |                  |            |            | _    |            |          |        |
| 1                |                                  |                      |          |                |                     |                |                  |            |            |      |            |          |        |

5. Tasks can be added or removed by selecting the "Create Record" or "Delete Record".

| Florida Department of Environmental Protection - Enterprise | Applications                  |
|-------------------------------------------------------------|-------------------------------|
| RePorts Project Help Exit Window                            |                               |
|                                                             | 🖥 🀔 🖾 ? 🕅                     |
| ᡖ Storage Tank/Contamination Tracking - Task Report Informa | tion (http://www.seconder.com |

When adding tasks the Site Manager will be prompted to add the Facility ID, the Deliverable #, the W.O. # (the Task Assignment #), and the Discharge Date before the Task Name, Report, and Due Date can be added.

Several of the Task Report Information Columns require specific nomenclature and have lists for selecting the appropriate value. These lists can be accessed by selecting the appropriate box and pressing control (Ctrl) "L".

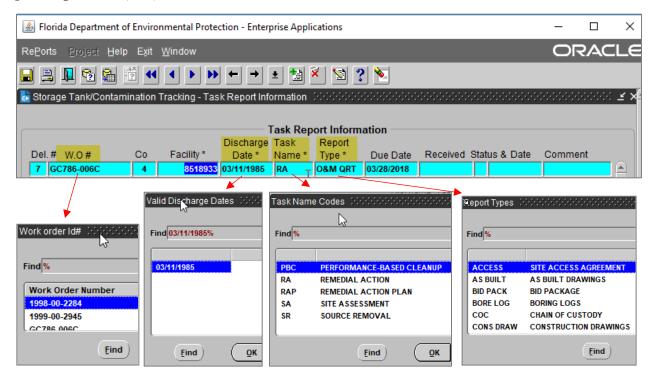

6. Site Managers need to update Deliverable Due Dates, Deliverable Received Dates, Completion Status, Deliverable Approval Date, and Comment. The Due Date should mirror the Purchase Order, or Request for Change dates. The Received Date is the date the Site Manager receives the Deliverable.

| Due Date   | Received   | Stat | us & Date  | Comment  |
|------------|------------|------|------------|----------|
| 03/28/2018 |            | Π    |            |          |
| 12/27/2017 |            |      |            |          |
| 09/27/2017 | 09/27/2017 |      |            |          |
| 06/29/2017 | 06/29/2017 | A    | 07/25/2017 | Y6Q3 O&M |

The Status reflects the completion status of the Deliverable. Use control (Ctrl) "L", or use the 💽 button for a list of statuses:

| Comp | letion Status Codes |   |
|------|---------------------|---|
| Find | %                   |   |
|      |                     |   |
| A    | APPROVED            |   |
| С    | COMPLETE            | - |
| D    | DENIED              |   |
| 1    | INCOMPLETE          |   |
| P    | PENDING             |   |
| R    | RESCIND             |   |

Commonly used status' include:

- "A" for approved is used when the Site Manager approves a Deliverable. "C" for complete, or "P" for pending might be used when a Deliverable is first received but has not been reviewed, but "A" should be entered when the Deliverable is approved and a Deliverable Review Approval Letter has been issued by the Site Manager.
- "W" for withdraw is used when a Task or Deliverable that was originally included in the scope of work is no longer necessary. For example, if a scope of work includes a Pilot Test, but after receiving site assessment data the Pilot Test is no longer necessary a "W" would be placed in the Pilot Test line item status. Withdraw is preferred over deleting the entire line item.
- 7. The Comments section can be used to clarify the Deliverable name, list the received date of supplemental material or date response to comments were requested and/or received. For example, these are entries a Site Manager may enter in the Comments section: "PO# 12345, Milestone #1: RAP", and "Sup Material Rec'd 01/01/2018". Press control (Ctrl) "E" to expand the editor.

#### XI. ADDING RESPONSE TO COMMENTS

1. When response to comments are requested, a new task should be added to track the response to comments. Tasks can be added by selecting the "Create Record".

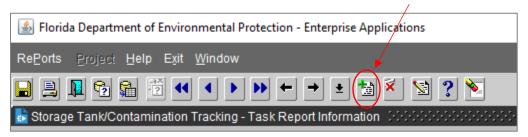

When adding a new task for response to comments, the Site Manager will be prompted to add the Facility ID, the Deliverable #, the W.O. # (the Task Assignment #), and the Discharge Date before the Task Name, Report, and Due Date can be added.

2. Several of the Task Report Information Columns require specific nomenclature and have lists for selecting the appropriate value. These lists can be accessed by selecting the appropriate box and pressing control (Ctrl) "L".

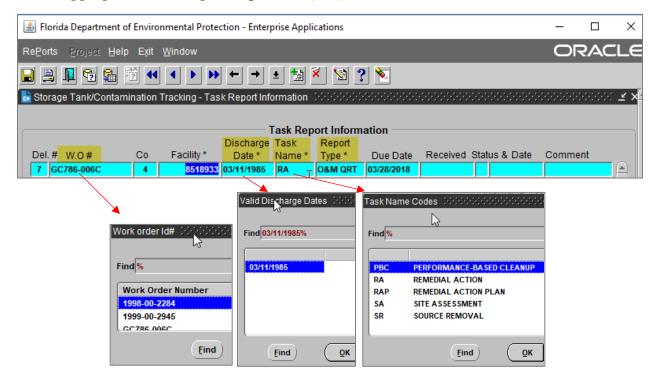

3. For the Report Type, INTERIM or REPSONSE can be selected.

| F                | Report Types 🔅 |                                     | × |
|------------------|----------------|-------------------------------------|---|
|                  | Find %         |                                     |   |
|                  |                |                                     |   |
|                  | PROPOSAL       | PROPOSAL                            |   |
|                  | RA LETTER      | REMEDIAL ACTION LETTER REPORT       |   |
| $\left( \right)$ | INTERIM        | INTERIM REPORT                      |   |
|                  | RESPONSE       | RESPONSE TO NON TECHNICAL COMMENTS  |   |
|                  | SOURCE RE      | SOURCE REMOVAL REPORT               |   |
|                  | SSA            | SUPPLEMENTAL SITE ASSESSMENT REPORT | - |
|                  |                | Eind QK Cancel                      |   |

4. Site Managers should add the response to comment Due Date based on the turnaround time that they requested, and update the Received Date and Status, etc. like a regular Deliverable.

### XII. RUNNING REPORTS: PAST DUE DELIVERABLES, DELIVERABLES DUE IN 30 DAYS

1. Select "RePorts" from the tool bar (it may be in different order on different STCM screens).

| Florida Department of Environmental Protection - Enterprise Application | ations                  | $\frown$               | _            |    | ×    |
|-------------------------------------------------------------------------|-------------------------|------------------------|--------------|----|------|
| Eacility Discharge Tasks Rayr Codes Media Poll Comm                     | nents <u>U</u> tilities | Histor RePorts He      | elp Exit 🛂 🧲 |    | ILE' |
|                                                                         | 🛛 😒 ? 🔌                 |                        |              |    |      |
| 🚡 Storage Tank/Contamination Tracking - Discharge Information 🔅         |                         |                        |              |    | ≚ ×≏ |
|                                                                         |                         |                        |              |    |      |
| Co / Facility* Facility Name and Address                                | M                       | anager SMITH_LJ        | Role CSM     |    |      |
| 4 8518933 HANDY WAY FOOD STORE #2889                                    | Fa                      | acility Cleanup Status | ON           | GO |      |
| Facility Status 23702 US HWY 301                                        | Hi                      | ighest Discharge Sco   | re           | 35 |      |
| CLOSED LAWTEY                                                           | Florida Di              | ischarge Record        | 1 of         | 1  |      |

2. A new internet window will pop up with the Florida Department of Environmental Protection Storage Tanks/Contamination Monitoring Report Menu:

| Storage Tanks &                                                                                         |                                            |
|----------------------------------------------------------------------------------------------------|--------------------------------------------|
| Contamination                                                                                           | DEPART MENT OF<br>ENVIRONMENTAL PROTECTION |
| STCM Data Entry   Main Report Menu                                                                      |                                            |
| Florida Department of Environmental Protection<br>Storage Tanks/Contamination Monitoring<br>Report Menu |                                            |
| 1. Accounting Data Reports                                                                              |                                            |
| 2. FIRST Compliance Reports Portal                                                                      |                                            |
| 3. Compliance Data Reports                                                                              |                                            |
| 4. <u>Contamination Data Reports</u>                                                                    |                                            |
| 5. Registration bata reports                                                                            |                                            |
| 6. Tank Office Reports                                                                                  |                                            |
| 7. <u>Reference Code Reports</u>                                                                        |                                            |
| 8. <u>Current STCM User Report</u>                                                                      |                                            |
| 9. STCM User Documentation                                                                              |                                            |

3. Select "Contamination Data Reports".

4. Select "Deliverables".

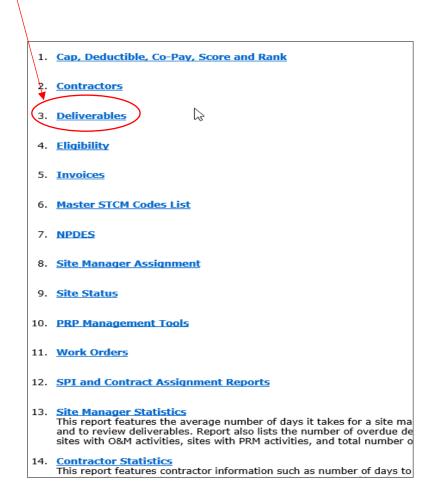

5. A new window will appear. This is where the Site Manager can access Deliverables to Be Reviewed, Deliverables Due Within 30 Days, Past Due Deliverables, and Work Orders and Task Assignments with Outstanding Deliverables.

#### 1. Deliverables To Be Reviewed This report allows the user to view deliverables that have been submitted and need to be reviewed. Deliverables to be reviewed are those with a received date that do not have a status date. The results can be limited by team, site manager, district, or local program county: Tank Office ID, County, Facility ID, Received Date, Task, Report Type, Due Date, Discharge Date, Combined With, Discharge Cleanup Status, Eligibility, Score Site Manager, Site Manager End Date 2. Deliverables Due Within 30 Days This report allows the user to view deliverables due within the next 30 days. This report displays deliverables with a due date within the next 30 days that do not have a received date. The results can be limited by team, site manager, district, or local program county: Tank Office ID, County, Facility ID, Due Date, Task, Report Type, Discharge Date, Combined With, Discharge Cleanup Status, Eligibility, Score, Site Manager, Site Manager End Date 3. Past Due Deliverables This report allows the user to view deliverables that are past due. Past due 2 deliverables have a due date earlier than today and do not have a received date. The results can be limited by team, site manager, district, or local program county: Tank Office ID, County, Facility ID, Task, Report Type, Due Date, Discharge Date, Combined With, Discharge Cleanup Status, Eligibility, Site Manager, Site Manager End Date, Score. 4. Work Orders and Task Assignments with Outstanding Deliverables This report allows the user to view deliverables that are outstanding. Outstanding deliverables are those that have a completion status other than A, R, W or C. The results can be limited by fiscal year, team or site manager: Team (Tank Office), Site Manager, County ID, Facility ID, Work Order or Task Assignment Number, Fiscal Year, Task Report Type, Due Date, Status. 5. <u>Exit</u>

## XIII. ACCESSING HISTORICAL PAYMENT DATA

1. After logging into STCM, select "Cleanup", "History", and "Historical Payments."

| 🕌 Florida Depa | irtment of Environme                                                                                                    | ental Protection                                                                                                    | n - Enterprise Ap                                | plications                                                                                                    |                                                                                                   |                    |       | _ | × |
|----------------|----------------------------------------------------------------------------------------------------|----------------------------------------------------------------------------------------------------|--------------------------------------------------|----------------------------------------------------------------------------------------------------|---------------------------------------------------------------------------------------------------|--------------------|-------|---|---|
| Compliance     | CLeanup CQdes<br>Discharge Informat<br>Workorder<br>Imminent Threat<br>Cleanup Site Mana<br>Program Applicatio<br>PCT Accounting<br>Discharge Score E<br>Facility Cap and De<br>PAC Ceiling<br>PCPP Discharge C<br>Ineligible Facilities<br>Partially Eligible Fac<br>Pending Program /<br>History<br>PCT Conversion E<br>Reference Codes<br>Search and Query<br>Tasks<br>PCT Contractor Info<br>NPDES Invoices<br>Utilities | ger Assignme<br>n and Eligibilit<br>ntry<br>eductible Inforr<br>eiling<br>and <u>B</u> eason(s<br>cilities and Re<br>Applications ar | ent<br>ty Data Entry<br>mation<br>s)<br>eason(s) | Application<br>Application<br>AMIC PCT<br>Cleanup I<br>Deleted/M<br>Eligibility<br>Enforcem<br>Insurance<br>RA SRC H<br>Score His<br>Task Hist<br>Cleanup I | on History<br>T History<br>Insurance<br>Moved Disc<br>History<br>e Policy His<br>History<br>story | Cap His<br>harge R | etory |   |   |
| Record: 1/1    |                                                                                                    |                                                                                                    |                                                  |                                                                                                    | Payments                                                                                          |                    |       |   |   |

2. Enter the 7-digit facility ID number in the Facility ID Cell, and press F12 to execute the query.

| S Florida Department of Environmental Protection - Enterprise Applications | – 🗆 X                                   |
|----------------------------------------------------------------------------|-----------------------------------------|
| Re <u>P</u> orts <u>Project</u> <u>H</u> elp Exit <u>W</u> indow           | ORACLE                                  |
|                                                                            |                                         |
| 📩 Storage Tank/Contamination Tracking - PCT Historical Payments 🗆 🕬 🕬      | 644444444444444444444444444444444444444 |
| PCT Historical Paymen                                                      | nts                                     |
| Facility ID Data set Activity Date To                                      | otal Payment                            |
|                                                                            | FCFS Total                              |

3. The payment records for the facility should appear. Note, the data provided is for each facility ID and is <u>not</u> discharge specific.

Itemized payments are show in the center of the screen. Totals for each type of costs are shown in the column to the right of the screen.

Note the text at the bottom of the screen. The Total Payments amount may include costs which do not apply to the CAP:

This data is available as a tool to assist in determining the total amounts spent at facility level only and associated with a particular discharge. These amounts do not exclude costs associated with Limited Source Removal Initiative in Conjunction with an Early Underground Storage Tank Upgrade (Funding Priority 2J) or Innovative Technology (Funding Priority 2W) which are not applicable to cleanup funding caps.

## XIV. ACCESS TO TECHNICAL DOCUMENT REVIEW TRACKING

1. After logging into STCM, select "Cleanup", "Technical Document Review", and "Retrieve"

| 🚳 Florida Department of Environm | ental Protection - Enterprise Applications                                                                                                    |                                                                 |
|----------------------------------|----------------------------------------------------------------------------------------------------|-----------------------------------------------------------------|
| Accounting ADmin Compliance      | CLeanup COdes Registration Search/Query                                                                                                    | S <u>T</u> atistics Re <u>P</u> orts <u>H</u> elp E <u>x</u> it |
| Storage Tank/Contamination Tr    | Workorder           Imminent Threat           Cleanup Site Manager Assignment           Program Application and Eligibility Data Entry           PCT Accounting           Delete/Move Discharge Records           Discharge Score Entry           Facility Cap and Deductible Information           PACP Discharge Ceiling           Ineligible Facilities and Reason(s)           Partially Eligible Facilities and Reason(s)           Pending Program Applications and Reason(s)           History           PCT Conversion Exceptions           Reference Codes           Search and Query           Tasks |                                                                 |
| Stor                             | PCT Contractor Information<br>Technical Document Review                                                                                                    | Retrieve racking                                                |
| 0.01                             | NPDES Invoices                                                                                                    | New                                                             |
| -                                |                                                                                                    | Codes                                                           |
| ORA                              | CLE FU                                                                                                    | rePorts •<br>RePorts                                            |

2. Pull all records for a Facility by entering the 7 digit Facility Identification Number then F12.

| w <u>C</u> odes | rePo  | rts RePo   | rts  | Help    | Exit Win   | dow             |                      | _         |                 | _      | _      |
|-----------------|-------|------------|------|---------|------------|-----------------|----------------------|-----------|-----------------|--------|--------|
|                 | 2     | 1 7 🖣      |      | • •     | +          | → ± 🔛 🛠         | 😒 ? 📎                |           |                 |        |        |
|                 | 1     |            | 100  |         | Technica   | Document Review |                      |           |                 |        |        |
| norage ra       |       | namination |      | Beiding | reenned    | Document tower  |                      |           |                 |        |        |
|                 |       | Note:      | Sal  | act the | record and | Press PAGE DOWN | l or Double click to | view do   | cument details  |        |        |
|                 |       | 14016.     | 061  | coruic  | record and | I TESST AGE DOM | V OF DOUDIE CITCK I  | , view 00 | cument details. |        |        |
| Log             | Count | Facility   |      | Doc     |            | Reviewer        | Date C               | ontracto  | Consultant      | Review | Action |
| Number          |       | ID Pro     | ogra | am Type |            |                 | Received             | ID        |                 | Status |        |
| 35281           | 52    | 8623590    | N    | SA      | GW SAME    | BLAND_M         | 04/03/2018           | 00299     |                 |        |        |
| 35284           | 52    | 8623590    | N    | SA      | GW SAME    | BLAND_M         | 03/29/2018           | 00299     |                 |        |        |
| 35089           | 52    | 8623590    | N    | RA      | GWS        | SVEC_J          | 03/20/2017           | 00000     |                 |        |        |
| 8390            | 52    | 8623590    |      | RA      | STATUS-    | WEBB_M          | 09/06/1994           |           | EMCON           |        |        |
| 7106            | 52    | 8623590    |      | RA      | STATUS-    | WEBB_M          | 03/07/1994           |           | EMCON           |        |        |
| 3431            | 52    | 8623590    |      | RA      | RECORD     | WEBB_M          | 04/27/1992           |           | GWL             |        |        |
| 2623            | 52    | 8623590    | 1    | RA      | RAP        | WEBB_M          | 09/16/1991           |           | GWL             |        |        |
| 2556            | 52    | 8623590    | 1    | RA      | RAP        | WEBB_M          | 08/26/1991           |           | GWL             |        |        |
| 16888           | 52    | 8623590    | 1    | SA      | CARA       | WIBMER_G        | 03/11/1991           |           | GWL             |        | L      |
| 16827           | 52    | 8623590    | Í.   | SA      | CAR        | WIBMER_G        | 10/11/1990           |           | GWL             |        | L      |
|                 |       |            |      |         |            |                 |                      |           |                 |        |        |
|                 |       |            |      |         |            |                 |                      |           |                 |        |        |
|                 |       |            |      |         |            |                 |                      |           |                 |        |        |
|                 |       |            |      |         |            |                 |                      |           |                 |        |        |

3. For Details press the Page Down Button

| Retrieve New Code                  | es re⊵orts Re⊵orts <u>H</u> elp Exit <u>W</u> indow                                                                                                    |                                                     |                       | ORACI              | Le  |
|------------------------------------|----------------------------------------------------------------------------------------------------|-----------------------------------------------------|-----------------------|--------------------|-----|
| 🔒 🖻 💵 😫 🛍                          | $\scriptstyle\scriptstyle$ | ) 🔄 ? 🔌                                             |                       |                    |     |
| 뷶 Storage Tank/Conta               | mination Tracking - Technical Document Review                                                                                                    | <b>,</b> 566-566-666-666-666-666-666-666-666-666    | 202002000000000       |                    | × . |
| τ.                                 | abolical Decomposit Details                                                                                                    |                                                     |                       |                    |     |
| Te                                 | chnical Document Details                                                                                                    |                                                     | Review Details        |                    |     |
| Log Number                         | 35281                                                                                                    |                                                     |                       | Date Hours         |     |
| Facility ID *                      | 52 8623590                                                                                                    | Reviewer*                                           | Date<br>Assigned *    | Completed Hours    |     |
| Facility Name                      | SPEEDWAY #6435                                                                                                    |                                                     |                       |                    |     |
| Address                            | 3225 34TH ST N                                                                                                    | BLAND_M                                             | 04/06/2018            |                    | -   |
| Address2                           |                                                                                                    |                                                     |                       |                    |     |
| City                               | SAINT PETERSBURG State FL                                                                                                    |                                                     |                       |                    |     |
| Zip                                | 33713 -                                                                                                    |                                                     |                       | <u> </u>           |     |
| Document Type *                    | SA                                                                                                    |                                                     |                       |                    |     |
| Report Type[List]                  | ·                                                                                                    |                                                     |                       |                    |     |
| Report Type[Other]                 | Clear Report Type                                                                                                    |                                                     |                       |                    |     |
| Report Type *                      | GW SAMPLING                                                                                                    |                                                     |                       | <u> </u>           |     |
| Program                            | N (Y/N) District Support Y (Y/N)                                                                                                    |                                                     | <u> </u>              |                    |     |
| Date Received *<br>Contractor ID * | 00299 - EARTH SYSTEMS INC.                                                                                                    | 10                                                  |                       | , , ,              | _   |
| Consultant                         |                                                                                                    | Note:                                               | is to be continued wh | an a Tashaisal Day |     |
| Review Status                      | -                                                                                                    | A reviewer does not hav<br>Detail record is created |                       | en a recifical Doc | uin |
| Action                             |                                                                                                    | Reviewer and Date Ass                               | igned are required w  | hen a Review Deta  | ail |
| Comments                           |                                                                                                    | record is created.                                  |                       |                    |     |

4. TDR Action Codes

| Discontinu<br>Date |
|--------------------|
|                    |
|                    |
|                    |
|                    |
|                    |
|                    |
|                    |
|                    |
|                    |
|                    |
|                    |

5. TDR Status Codes

| Ports Bro   | jact ∐elp Exit ∭indow                           |                      |
|-------------|-------------------------------------------------|----------------------|
|             | % ‱ ☆ ◀ ▶ ≫ ← → ± ﷺ × % ? >                     |                      |
| Storage Tar | nk/Contamination Tracking - Review Status Codes |                      |
|             |                                                 |                      |
| Review      | Description *                                   | Discontinued<br>Date |
| A           | APPROVED                                        |                      |
| C           | COMMENTS                                        |                      |
| D           | DENIED                                          |                      |
| F           | FILE                                            |                      |
| I.          | INCOMPLETE                                      |                      |
| R           | REASSIGNED                                      |                      |
| Т           | CONTINUE                                        |                      |
|             |                                                 |                      |
|             |                                                 |                      |
|             |                                                 |                      |